# J2 VISUALIZE

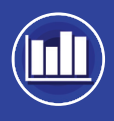

### DISPLAYING AND MONITORING RESULTS

J2 Visualize, the data display plug-in of the J2 Universal Tool-Kit, enables designers to create monitors, graphs and traces with which to view the data either as an analysis is underway or as a post processing tool.

The system enables users rapidly to establish optimum configurations by plotting graphs from the evaluated data and by viewing and monitoring individual analyses as they happen. The plots and data can then be easily transferred into other applications for reporting purposes.

#### **KEY FEATURES AND BENEFITS**

**1. Complete Data Handling Capabilities**

• No need to purchase additional graphics tools

#### **2. User Defined Data Monitors and Plots**

• Quickly view and evaluate an aircraft's behaviour

#### **3. Cross Plot Results from Multiple Datasets**

• Create plots across the complete flight envelope

#### **4. Overlay Results from Previous Runs**

- Compare the impact of design changes to older models
- Compare predictions with actual flight data

#### **5. Annotate Graphs**

- Highlight areas of interest
- Copy results into documents for reporting

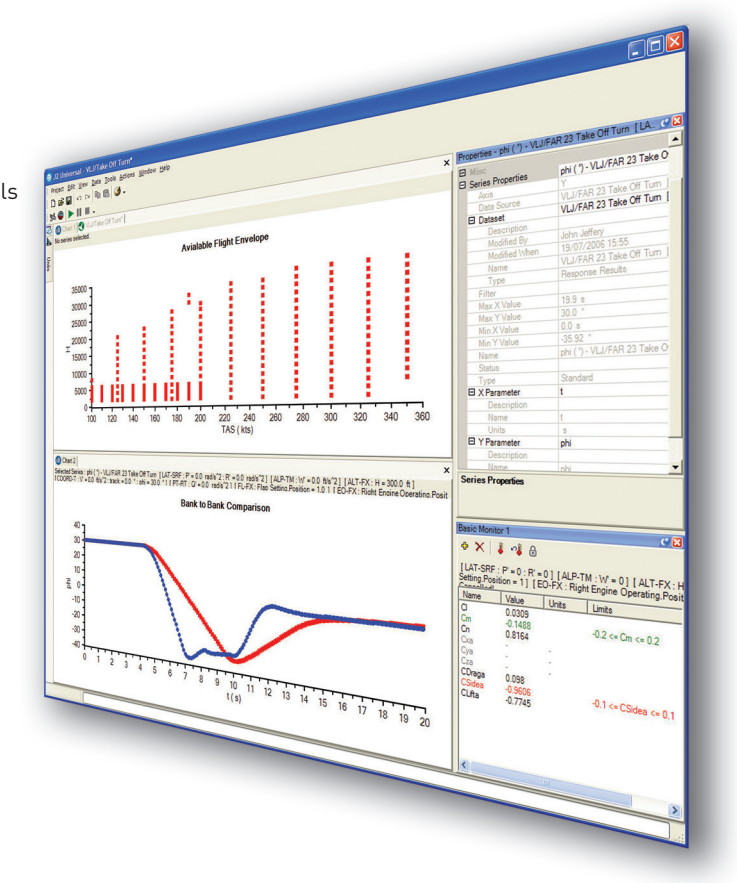

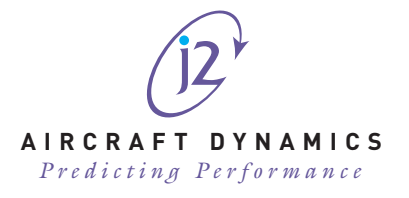

## **J2 VISUALIZE DELIVERS**

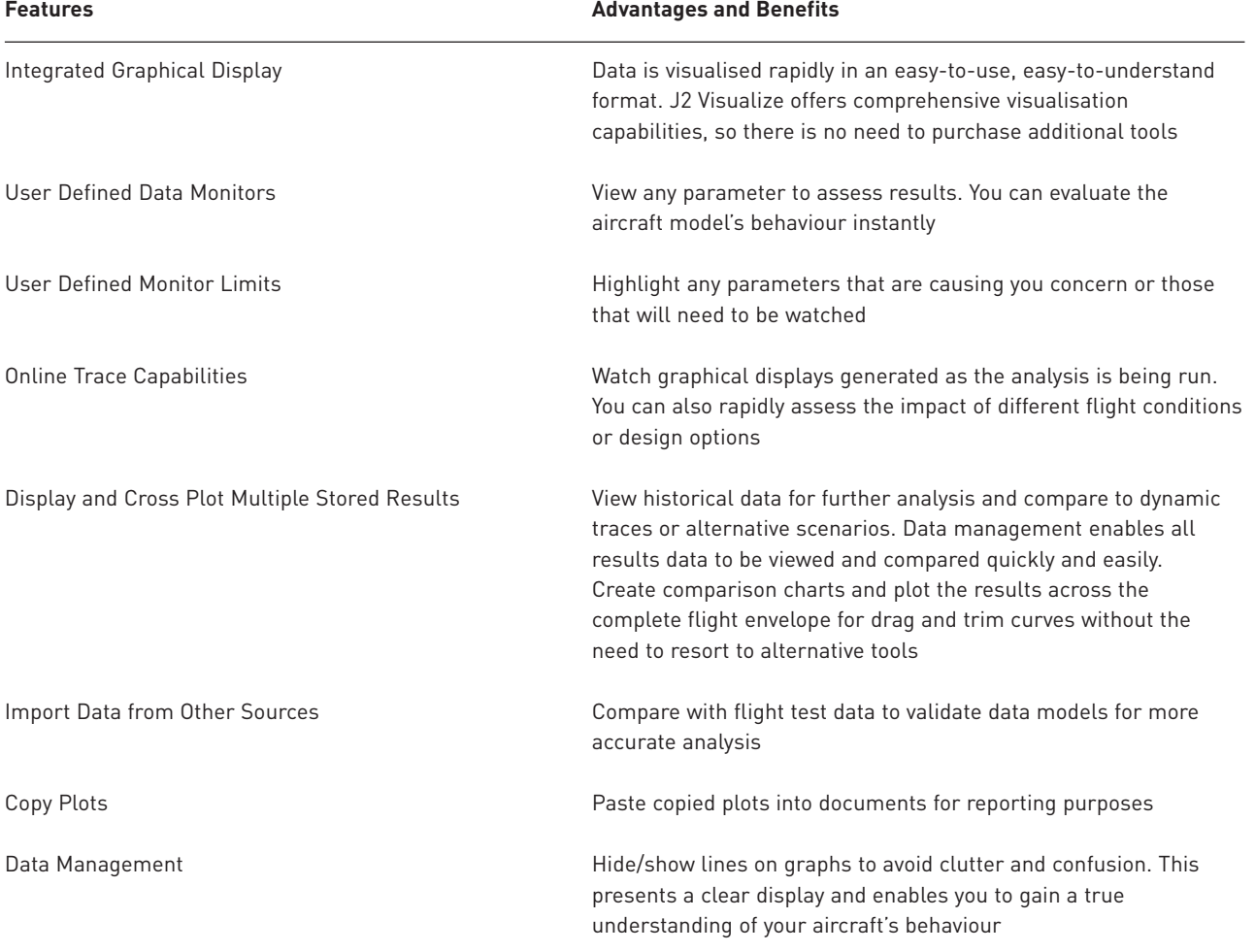

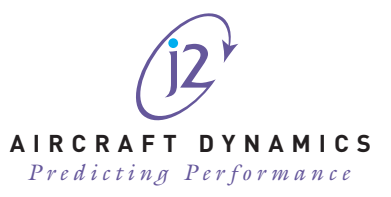